# GUI アプリ開発

<u> Harrison (Mariti)</u>

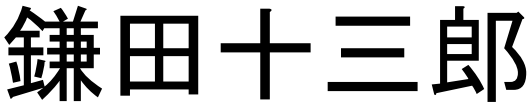

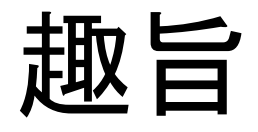

#### ■ GUI アプリ開発の基本を学ぶ

● MVC モデル

**DEL SONO ESPECIAL DE LA PERSONAL** 

- View の構成
- イベント処理
- Draw 系コンポーネントの例

■ まずは、slide をつかって簡単な構図の説明

■ そのあと、実際のプログラムを見ながら、 納得してもらう予定。

### MVC モデル

以下の3つから構成

- Model: データ構造及びロジック
- View: Model を画面表示したもの
- Controller: ユーザ入力に基づいて Model 操作

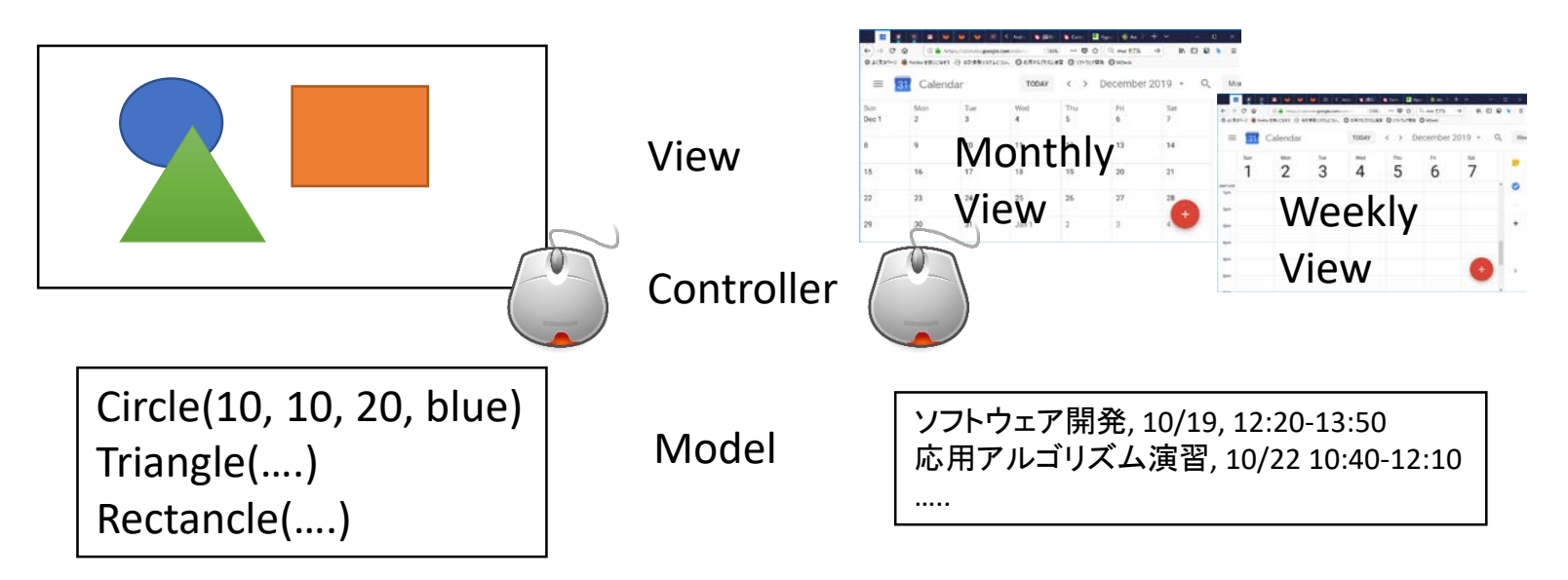

## MVC モデル

#### ■ GUI アプリの場合

- ユーザが Controller 経由で操作
- Controller が Model を変更
- Model の変更をView が反映
- View をユーザが確認

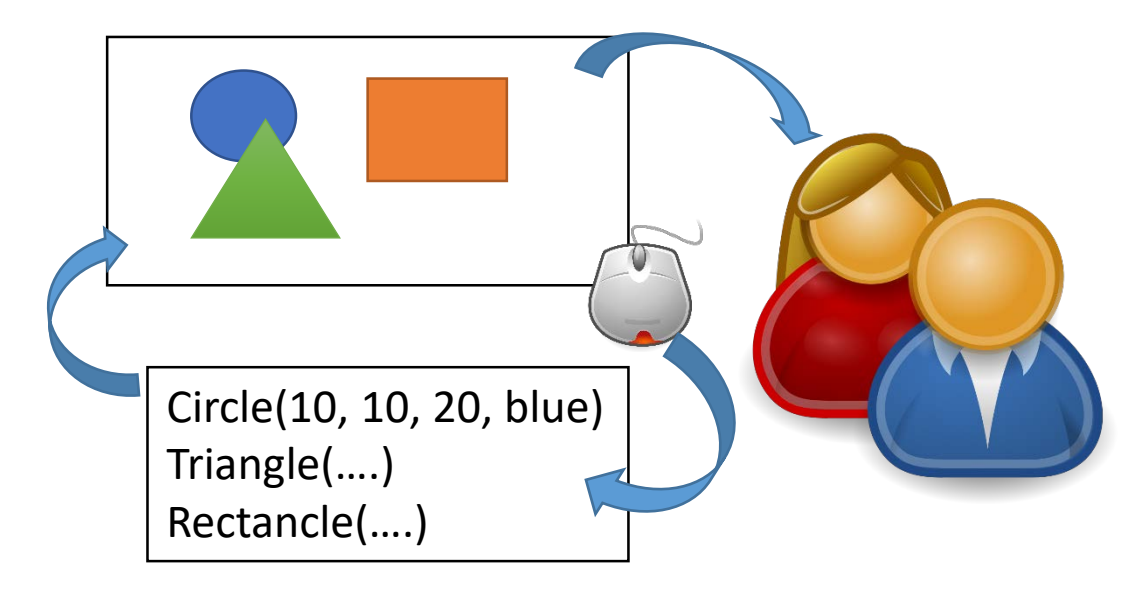

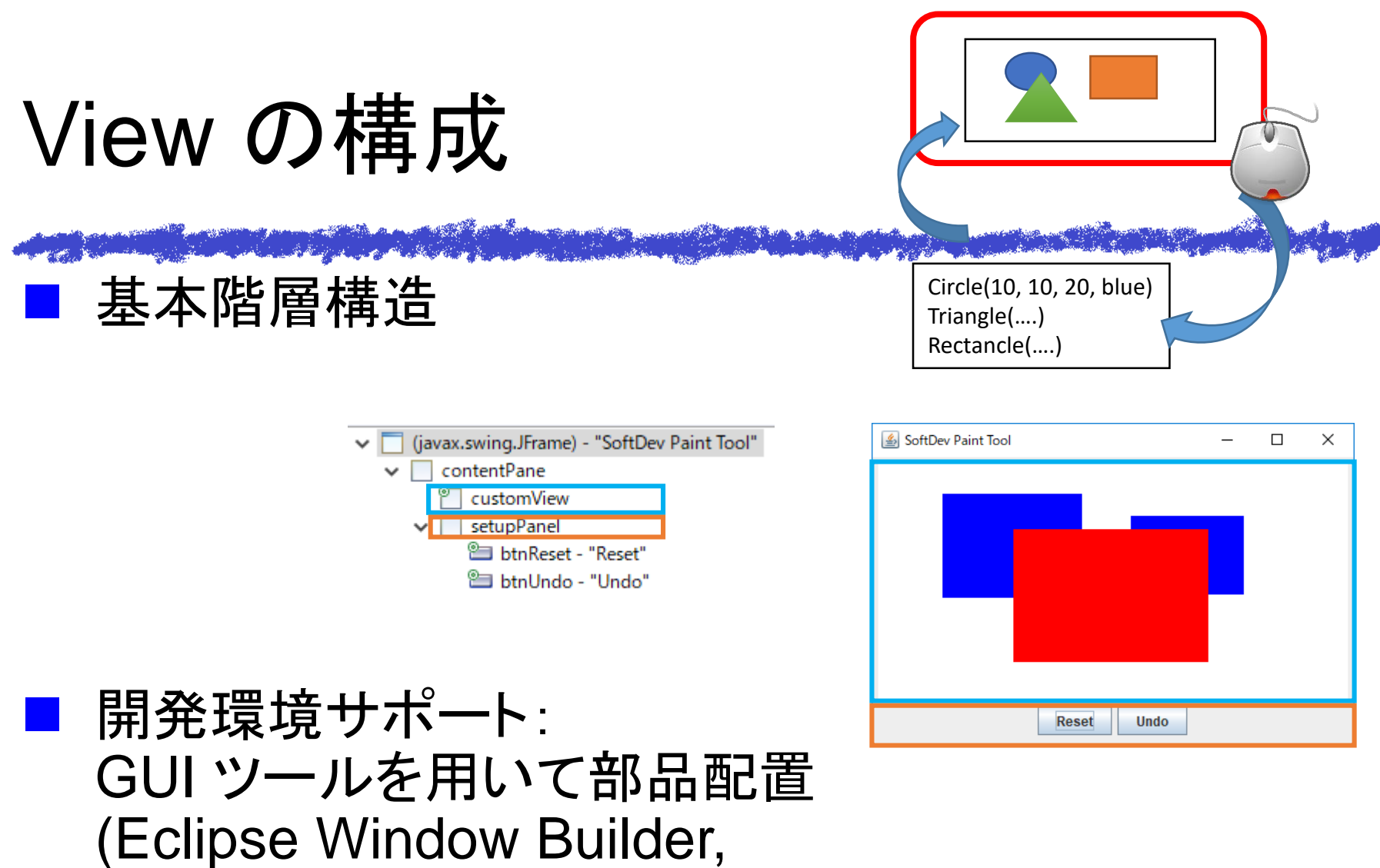

Ansroid Studio)

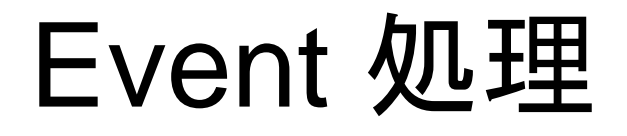

 各部品で起きたイベントを システムが把握

- 開発者が定義・登録した ハンドラをシステムが起動
- 当然、インタフェイスが 決まってないと

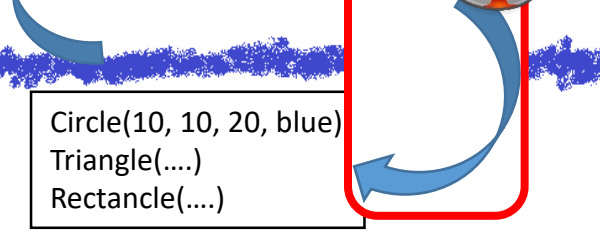

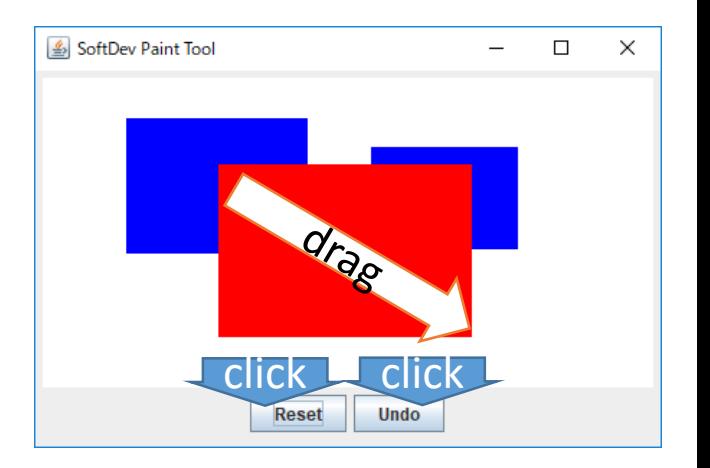

■ Event 処理で Model を更新、 必要に応じてView の再描画

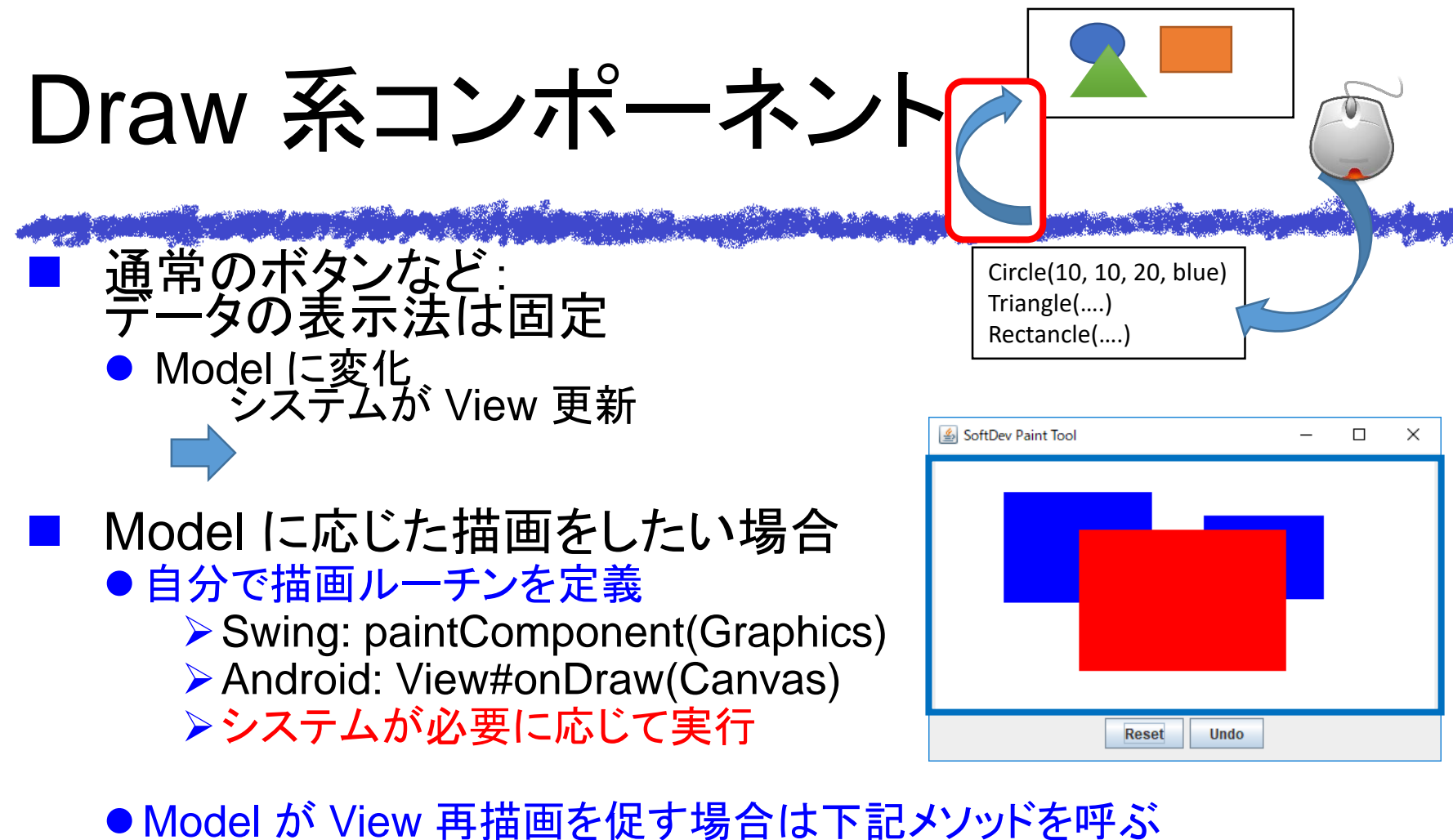

Swing: repaint(), Android: invalidate() システムはそのうち再描画実行 (1秒に60回もやれば十分)

#### コード解説は Web テキストで

#### ■ 利用事例は二つ

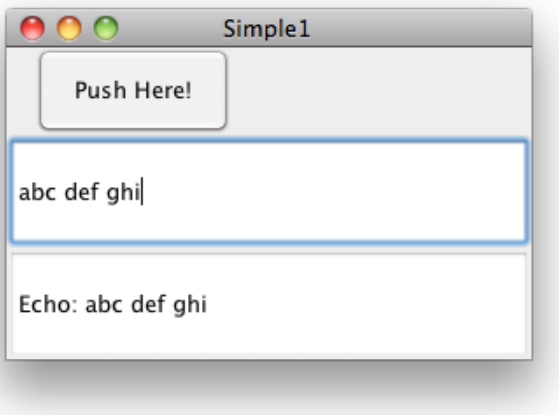

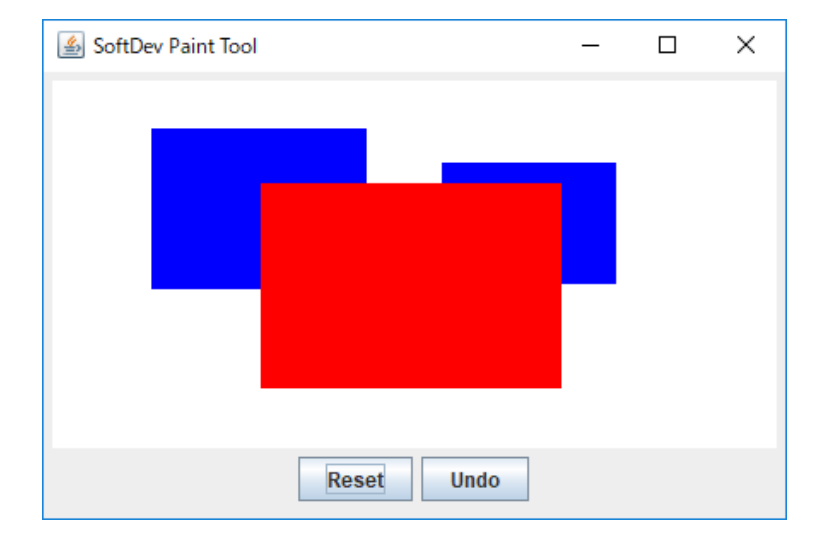